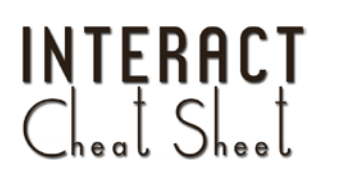

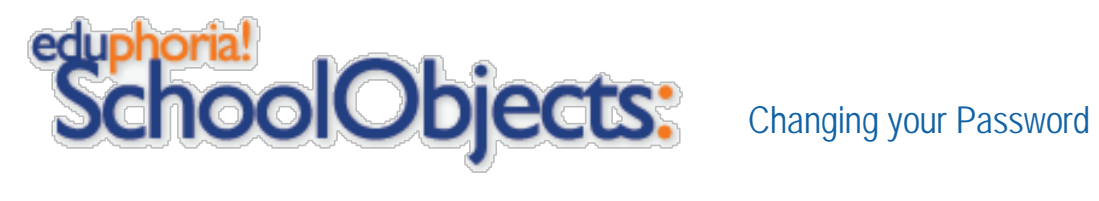

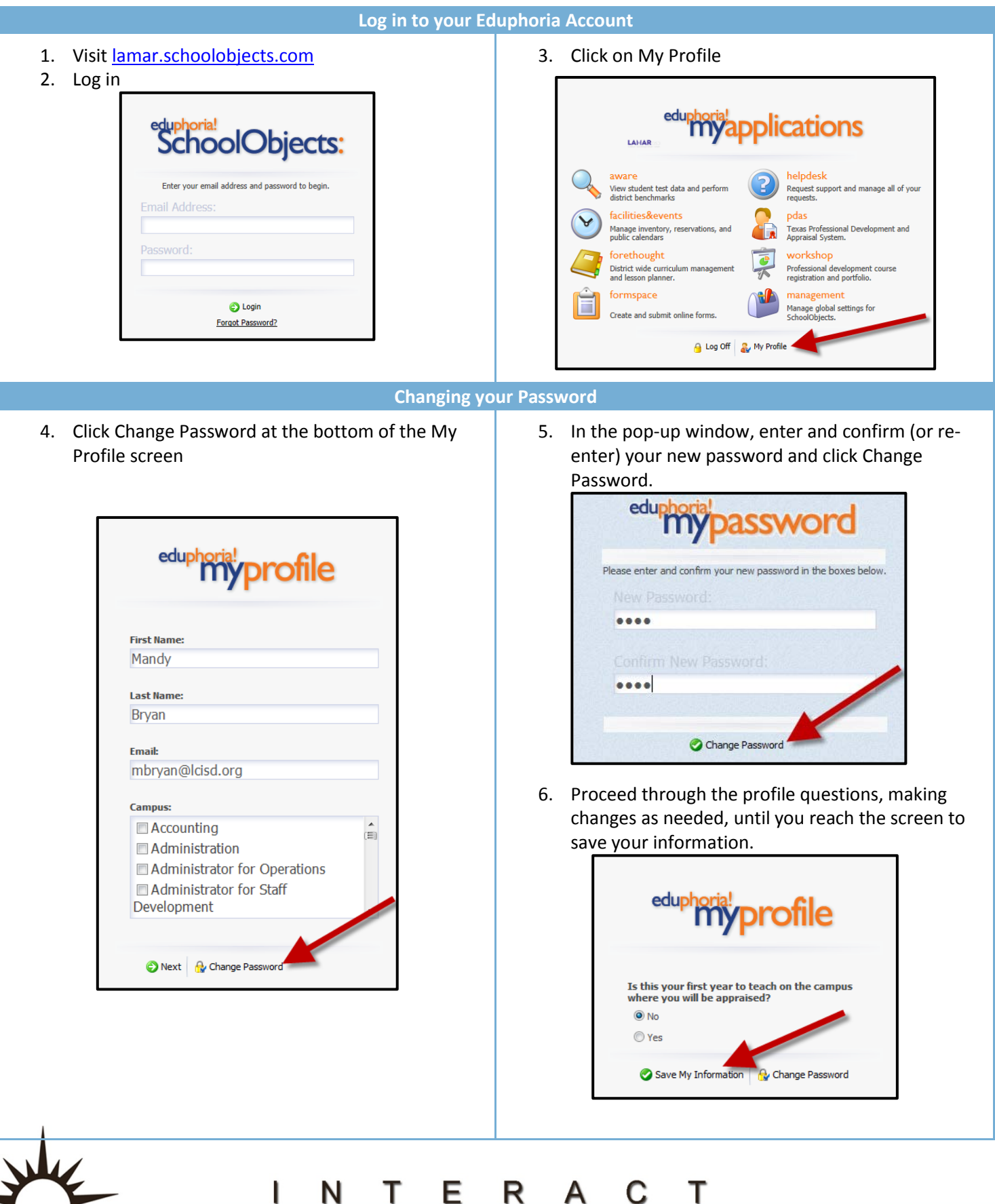

http://icafe.lcisd.org

Integrating Technology Realistically Among Classroom Teachers